## **LANCOM** 1781EF

## **Hardware-Schnellübersicht**

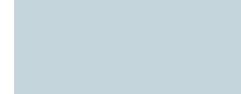

G

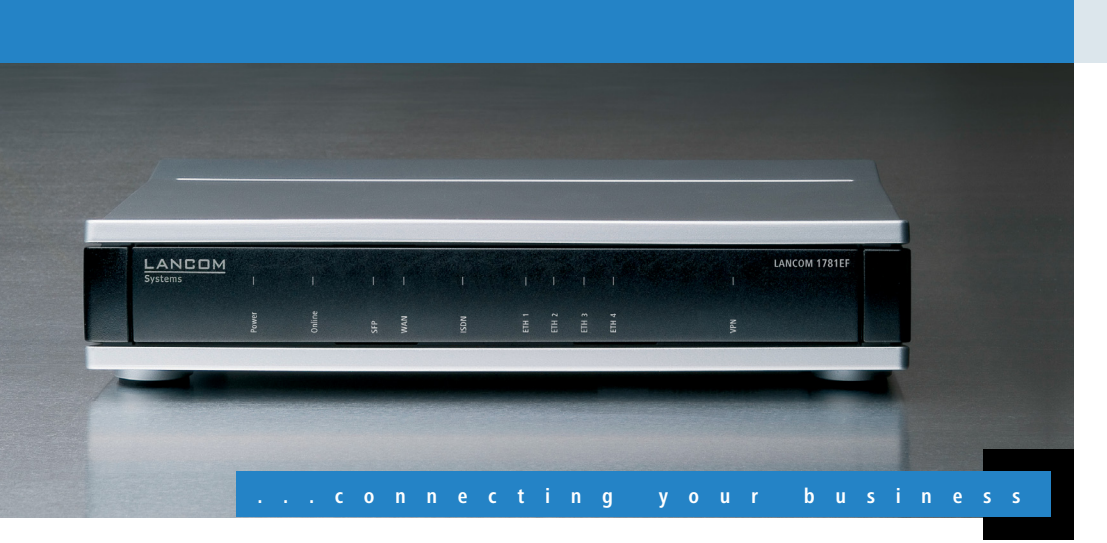

**mon**

**t i e r e**

**n u n**

**d A nschl i e ss**

**en**

Verbinden Sie zur

- Bei Aufstellung auf dem Tisch Gummifüße ankleben
- 1 Keine Gegenstände auf der Geräteoberseite ablegen

c **LAN** LAN-Switch.

 $\blacksquare$  Rackeinbau mit Hilfe des optionalen LANCOM Rack Mount (nicht im Lieferumfang)

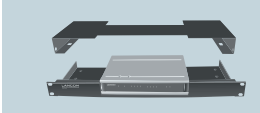

**LANCOM** 

**Das sollten Sie beim Aufstellen beachten**

- 1 Seitliche Lüftungsschlitze freihalten
- Bei Wandmontage beiliegende Bohrschablone verwenden

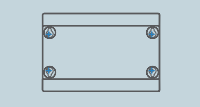

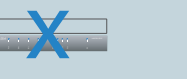

## a **Power**

Verwenden Sie nur das mitgelieferte Netzteil!

Steckernetzteil, NEST 12 V/1.5A DC/S, Hohlstecker 2.1/5.5 mm Baionett, A Art.-Nr. 110723 (EU, 230 V), A Art.-Nr. 110829 (UK, 230 V), LANCOM Art.-Nr. 111007 (US, 110 V)

igbar

Drehen Sie den Bajonett- Verbinden Sie die Schnitt- Verbinden Sie eine der stecker des Kabels beim stelle WAN mit dem Kabel Schnittstellen ETH1 bis um 90° nach rechts, bis Ihrem WAN-Modem. kiwi-farbenem Stecker Einstecken ins Gerät dieser einrastet. b **WAN** 

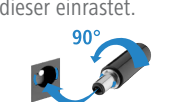

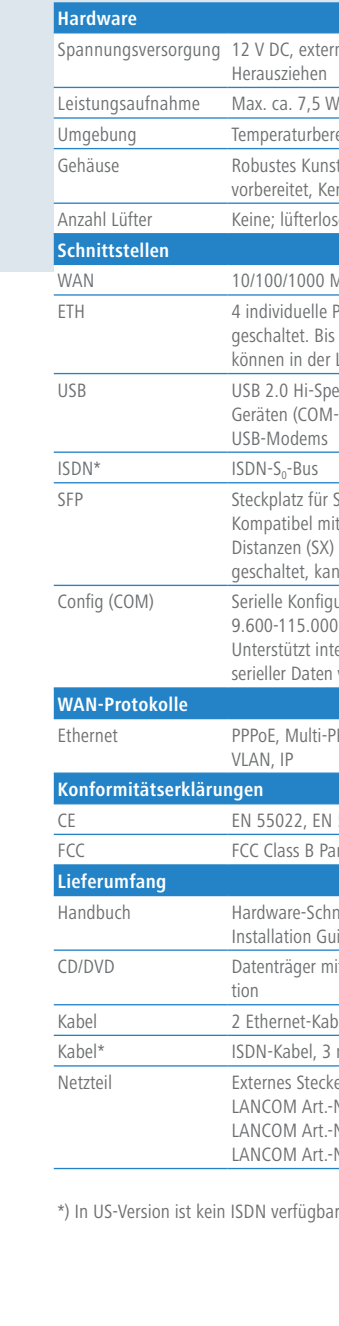

9.600-115.000 Baud, optional zum Anschluss eines Analog-/GPRS-Modems geeignet.

t internen COM-Port-Server und ermöglicht die transparente asynchrone Übertragung aten via TCP

Lulti-PPPoE, ML-PPP, PPTP (PAC oder PNS) und IPoE (mit oder ohne DHCP), RIP-1, RIP-2,

EN 55024, EN 60950

 $8$  Part 15

Schnellübersicht (DE/EN)

n Guide (DE/EN/FR/ES/IT/PT/NL), FCC Beileger (nur US-Version)

er mit Firmware, Management-Software (LANconfig, LANmonitor) und Dokumenta-

t-Kabel, 3m (LAN: kiwi-farbene Stecker; WAN: grüne Stecker)

al, 3 m

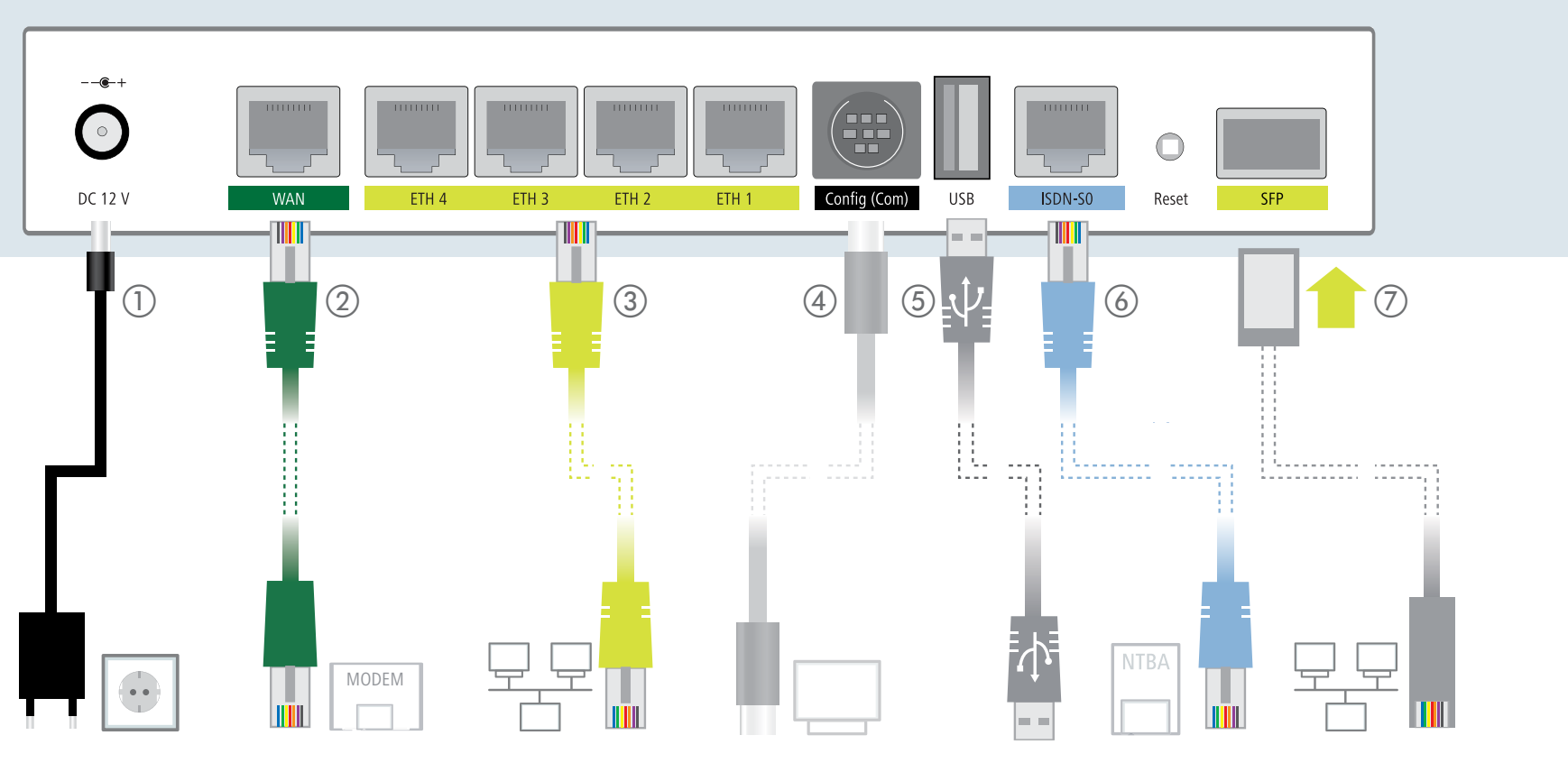

**(4)** Optional: Serielles  $\left(5\right)$  Optional: USB **Konfigurations-Kabel**  Verbinden Sie ein USBmit grünem Stecker mit et ETH4 mit dem Kabel mit Konfiguration das Gerät einen USB-Drucker mit und einen PC mit einem der USB-Schnittstelle. mit Ihrem PC oder einem Konfigurationskabel (als USB-Kabel nicht im Lief-Zubehör erhältlich). erumfang enthalten. Speichermedium oder

Die Lizenzinformationen zur Geräte-Firmware (LCOS) finden Sie in der Datei LCOS-Licenses.txt auf dem beiliegenden

Datenträger.

externes Steckernetzteil (110 oder 230 V) mit Bajonett-Stecker zur Sicherung gegen

Irbereich 5 - 40° C; Luftfeuchtigkeit 0 - 95%; nicht kondensierend

Kunststoffgehäuse, Anschlüsse auf der Rückseite, für Wandmontage

t, Kensington-Lock; Maße 210 x 45 x 140 mm (B x H x T)

terloses Design ohne rotierende Teile, hohe MTBF

000 Mbit/s Gigabit Ethernet

uelle Ports, 10/100/1000 Mbit/s Gigabit Ethernet, im Auslieferungszustand als Switch geschaltet. Bis zu 3 Ports können als zusätzliche WAN-Ports geschaltet werden. Ethernet-Ports i der LCOS-Konfiguration elektrisch deaktiviert werden

i-Speed Host-Port zum Anschluss von USB-Druckern (USB-Druck-Server), seriellen COM-Port-Server), USB-Datenträgern (FAT-Dateisystem) oder unterstützten UMTS-

z für Small Form-factor Pluggable Gigabit-Ethernet-Transceiver ("mini-GBIC"). el mit optionalen LANCOM SFP-Modulen für Glasfaseranschlüsse über kurze  $D$  (SX) oder lange Distanzen (LX). Im Auslieferungszustand als weiterer LAN-Port gesponsen<br>tet kann als WAN-Port konfiguriert werden

onfigurationsschnittstelle / COM-Port (8-pol. Mini-DIN):

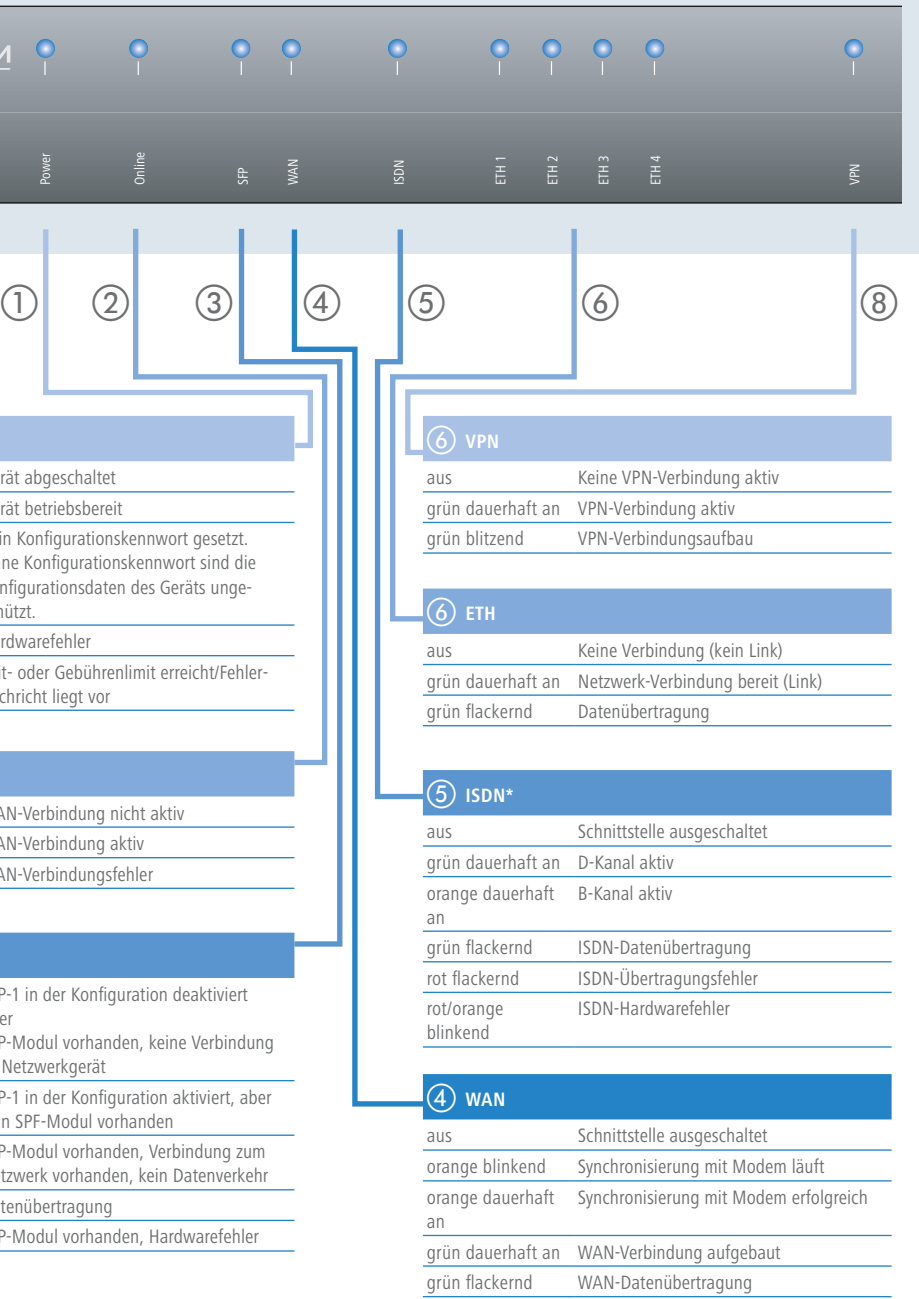

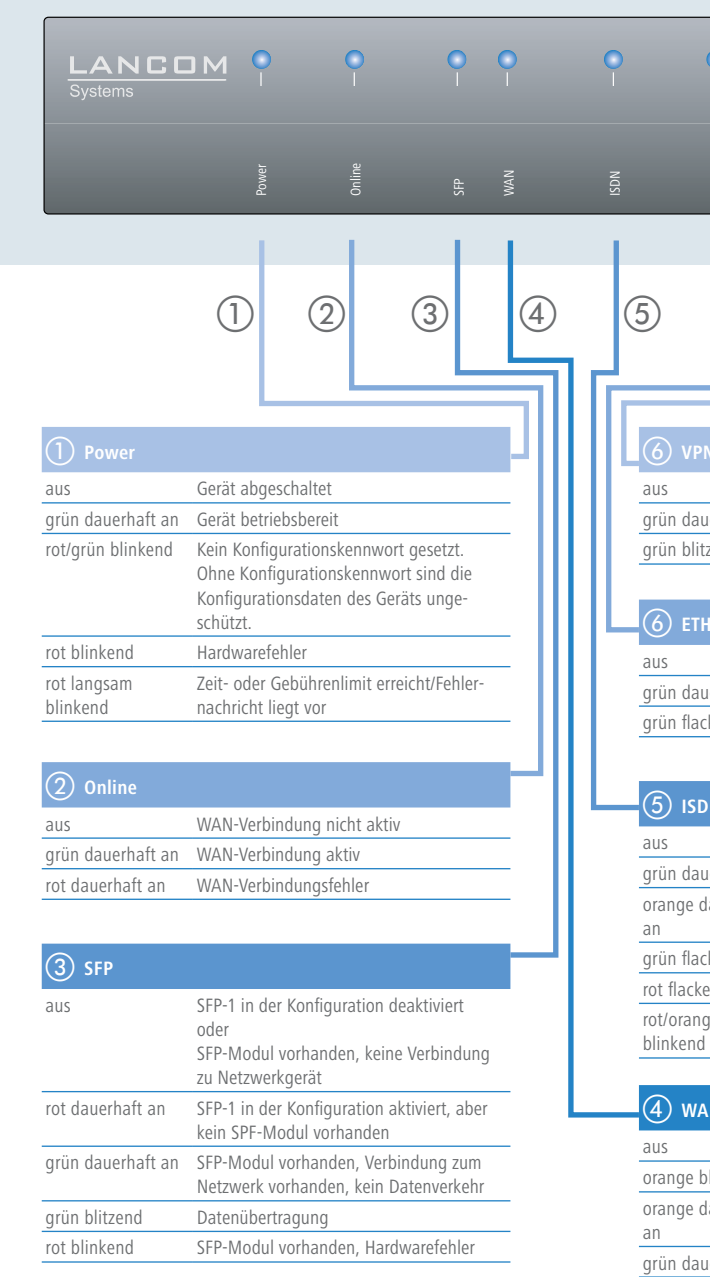

f **ISDN-Kabel\*** 

wenn Sie ISDN zusätzlich nutzen möchten.

g **Glasfaser-Kabel** 

Verbinden Sie die ISDN-Setzen Sie ein geeignetes SFP-Schnittstelle mit dem Modul (z. B. 1000Base-SX oder ISDN-Kabel mit hellblauen 1000Base-LX) in den Steckplatz Steckern mit dem NTBA, ein. Wählen Sie ein zum SFP-Modul passendes Kabel mit passenden Steckverbindern und verbinden Sie es wie in der Beschreibung des SFP-Moduls vorgesehen. SFP-Modul und daran anzuschließendes Kabel sind nicht Bestandteil des Lieferumfangs.

LANCOM, LANCOM Systems und LCOS sind eingetragene Marken. Alle anderen verwendeten Namen und Bezeichnungen können Marken oder eingetragene Marken ihrer jeweiligen Eigentümer sein. Änderungen vorbehalten. Keine Gewähr für technische Ungenauigkeiten und/oder Auslassungen. 111029/0612